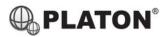

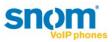

# Snom 320 Instructions

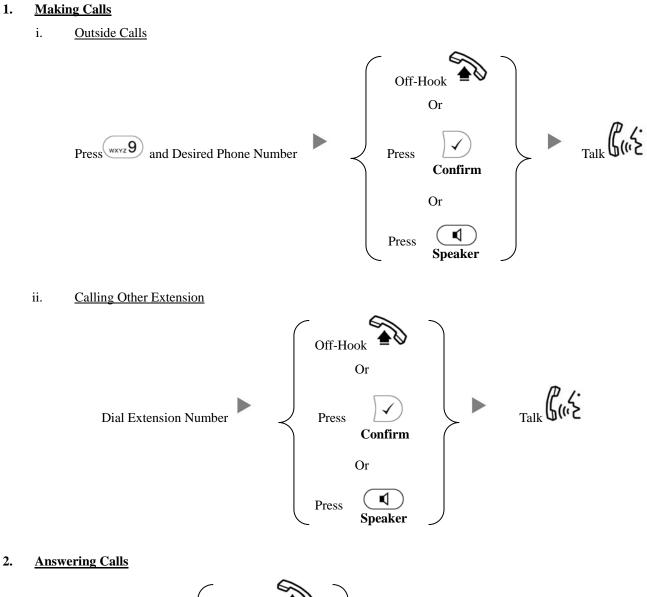

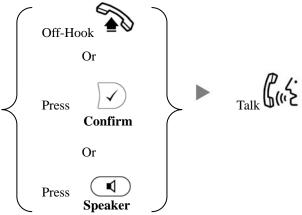

### 3. Transferring a Call / Call Transfer

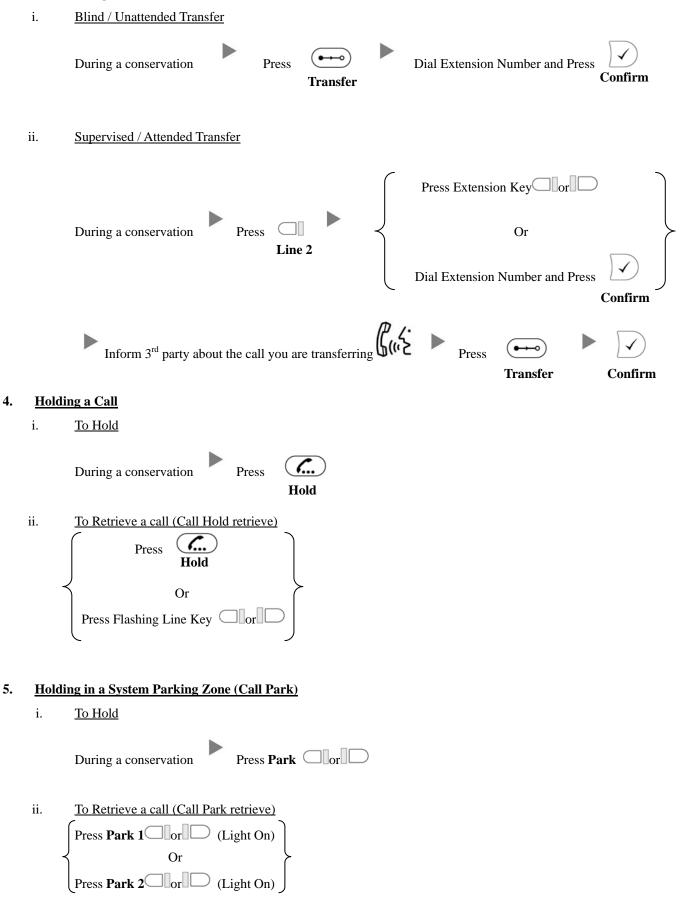

#### 6. <u>Making a conference (Conference Call)</u>

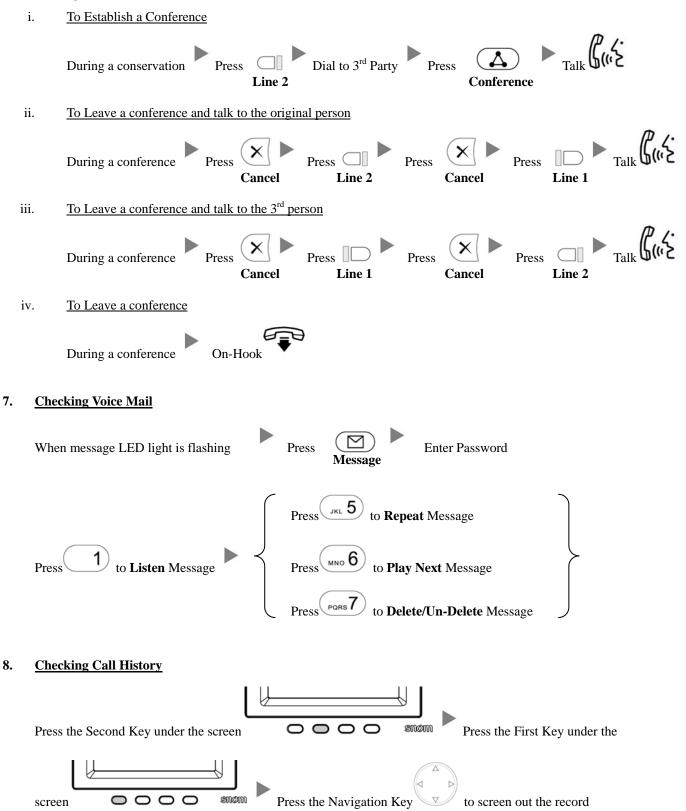

## 9. Forward Call

## i. <u>To set up All Call Forward Mode</u>

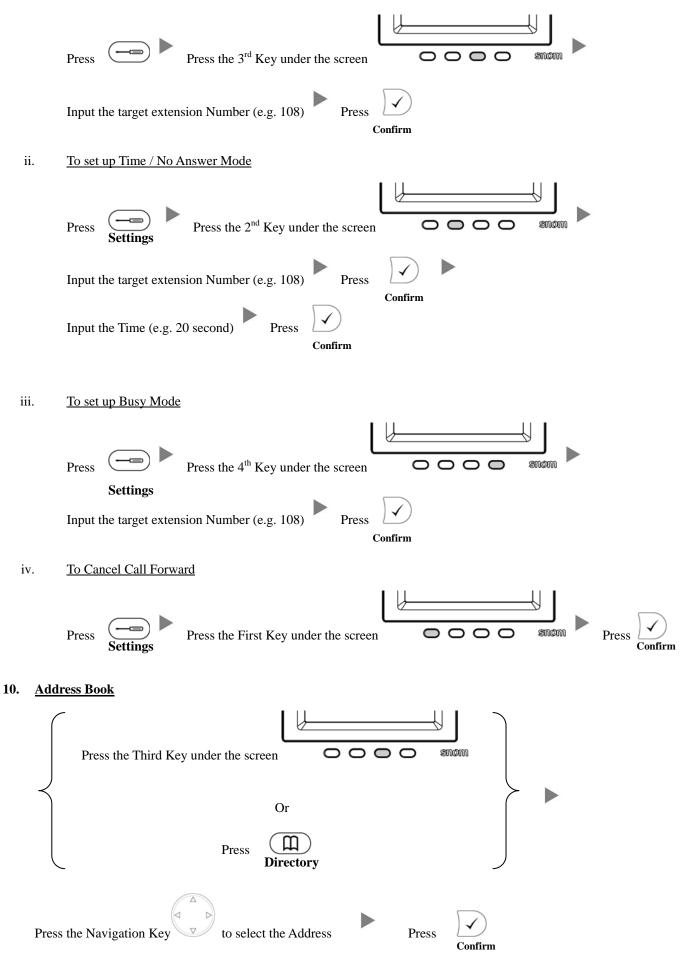